# **TABLE OF CONTENT**

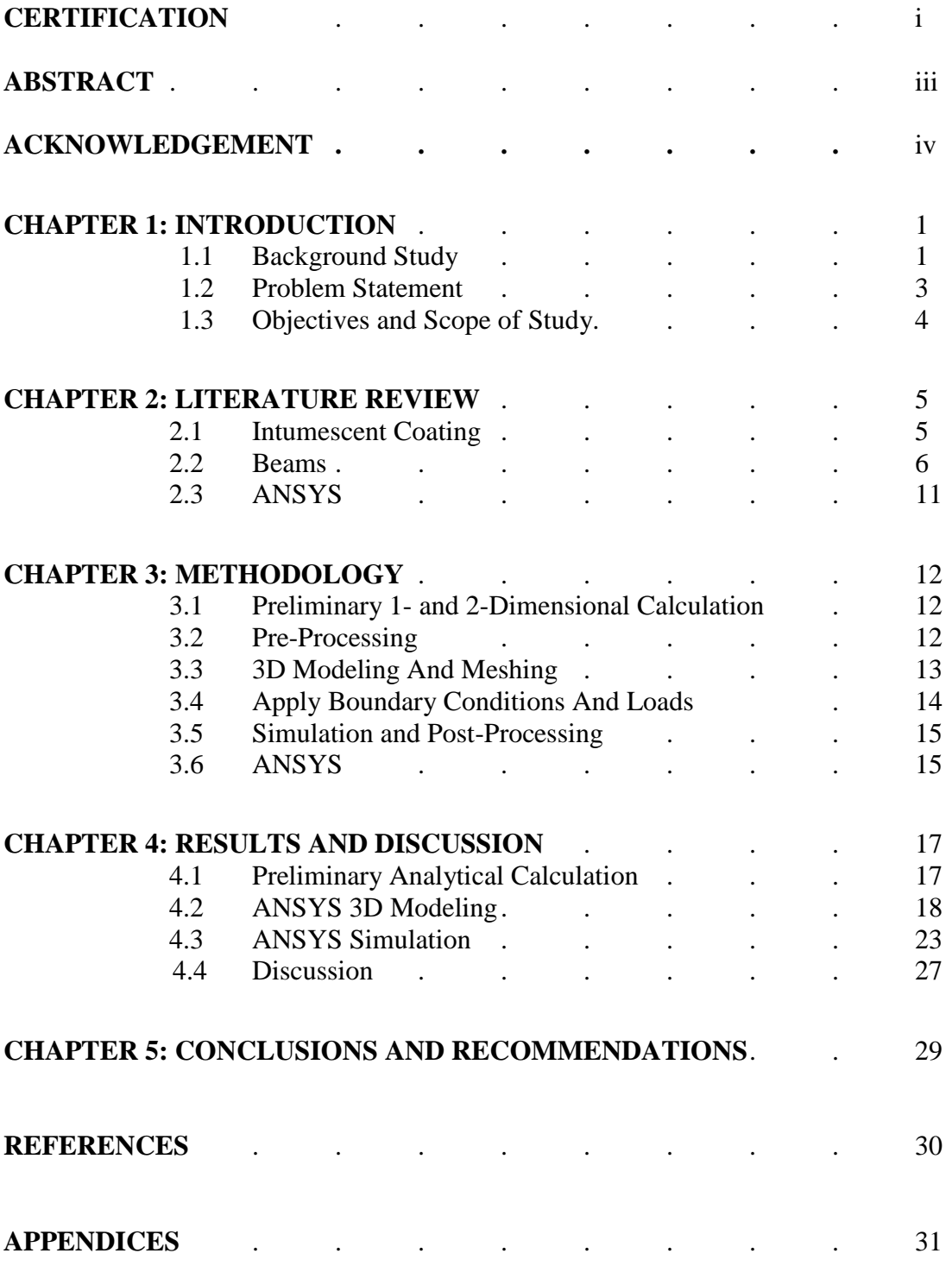

#### **APPENDIX**

- 3-1: Defining element type
- 3-2: Defining material properties
- 3-3: Defining element size
- 3-4: Creating key points
- 3-5: Created key points
- 3-6: Creating lines
- 3-7: Created lines
- 3-8: Create area
- 3-9: Created areas
- 3-10: Create volume
- 3-11: Created volume
- 3-12: Meshing
- 3-13: Meshed
- 3-14: The stress from side view
- 3-15: The stress from front view
- 3-16: To run the simulation
- 3-17: First semester Gantt Chart
- 3-18: Second semester Gantt Chart

# **LIST OF FIGURES**

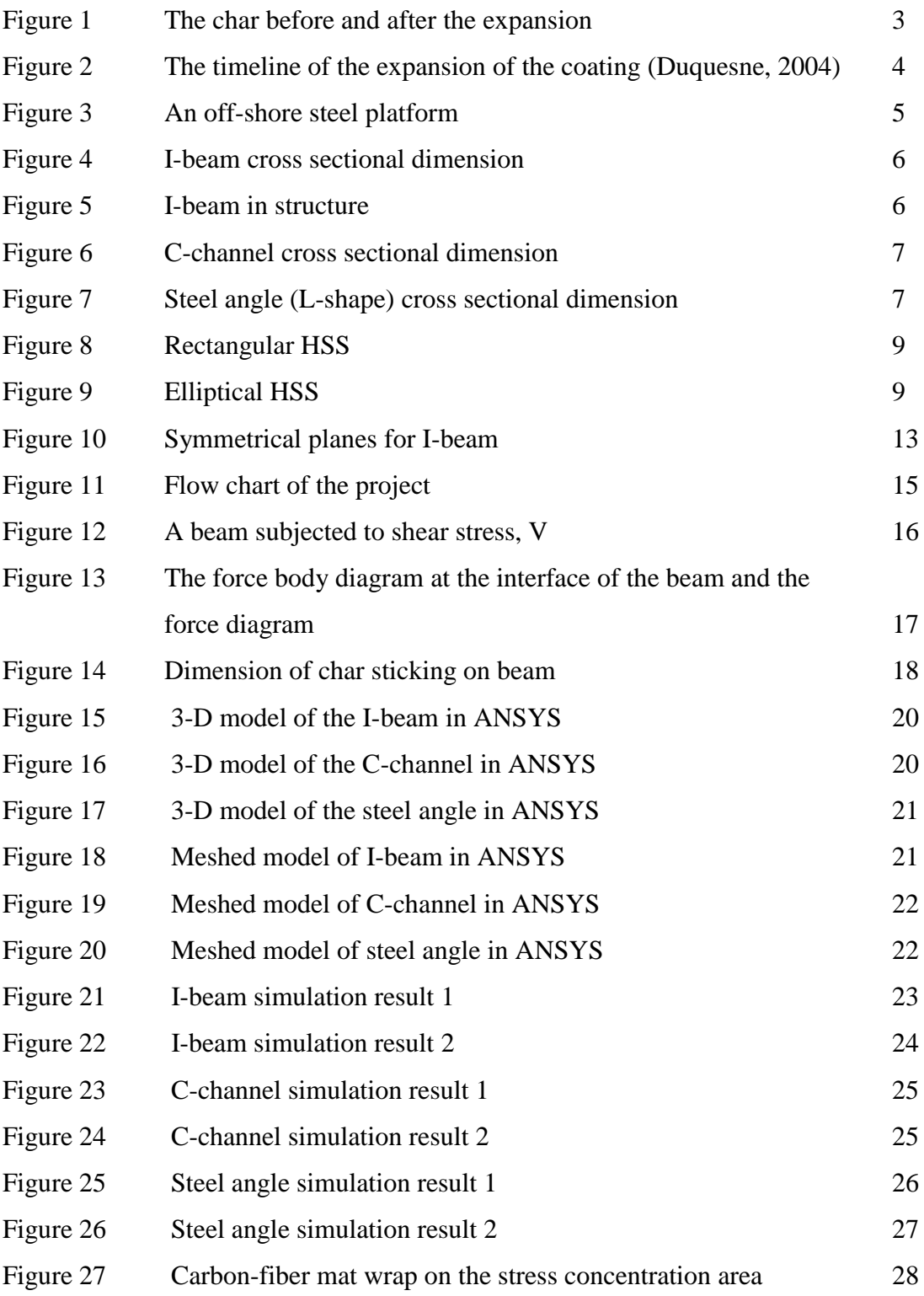

# **LIST OF TABLES**

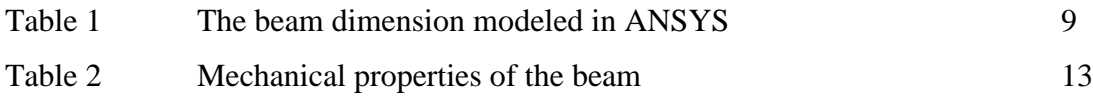

# **NOMENCLATURE**

- *t<sup>f</sup>* flange thickness
- *t<sup>w</sup>* web thickness
- *d* depth
- *bf* flange width
- *τavg* average shear stress
- *V* shear load
- *A* surface area
- *Pcr* critical compression load
- *E* Young's Modulus
- *I* moment of inertia
- *L* length